## Package 'sportyR'

August 15, 2022

<span id="page-0-0"></span>Title Plot Scaled 'ggplot' Representations of Sports Playing Surfaces Version 2.0.0 Maintainer Ross Drucker <ross.a.drucker@gmail.com> Description Create scaled 'ggplot' representations of playing surfaces. Playing surfaces are drawn pursuant to rule-book specifications. This package should be used as a baseline plot for displaying player tracking data. License MIT + file LICENSE Encoding UTF-8 RoxygenNote 7.2.1 Imports ggfittext, ggplot2, glue, grid Depends  $R$  ( $>= 3.3$ ) Suggests data.table, gganimate, testthat (>= 3.0.0), roxygen2, knitr, rmarkdown, curl Config/testthat/edition 3 URL <https://github.com/sportsdataverse/sportyR> BugReports <https://github.com/sportsdataverse/sportyR/issues> VignetteBuilder knitr **SystemRequirements** pandoc  $(>= 1.12.3)$ , pandoc-citeproc NeedsCompilation no Author Ross Drucker [aut, cre] (<<https://orcid.org/0000-0002-0688-0235>>) Repository CRAN Date/Publication 2022-08-15 20:30:02 UTC

### R topics documented:

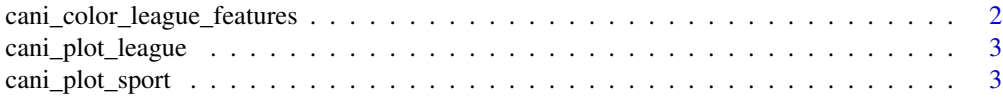

<span id="page-1-0"></span>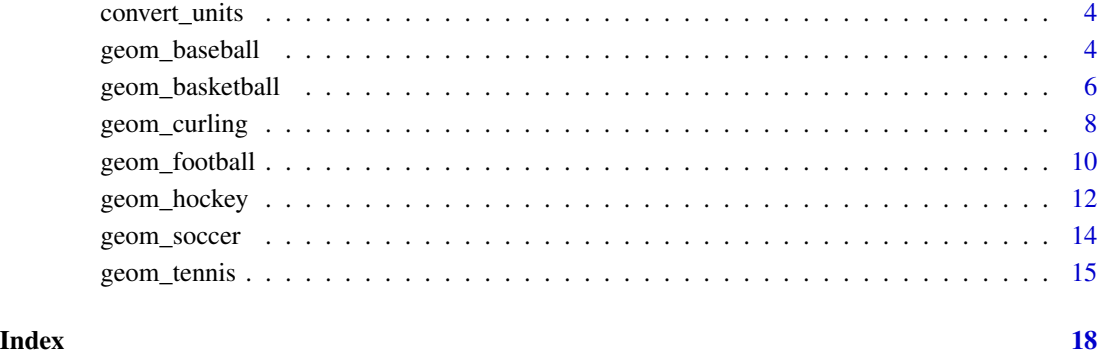

cani\_color\_league\_features

*Check to see what features of a surface can be colored*

#### Description

Check to see what features of a surface can be colored

#### Usage

```
cani_color_league_features(league_code, sport_name = NULL)
```
#### Arguments

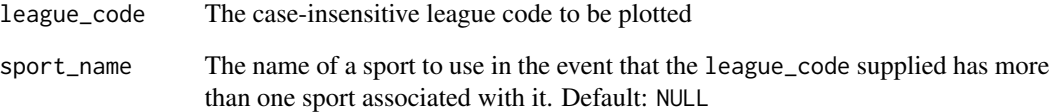

#### Value

Nothing, but a message is sent to the console

#### Examples

```
cani_color_league_features("NCAA", "basketball")
```
<span id="page-2-0"></span>cani\_plot\_league *Check to see if a league can be plotted, and alert as to which function(s) that league will work for*

#### Description

Check to see if a league can be plotted, and alert as to which function(s) that league will work for

#### Usage

```
cani_plot_league(league_code)
```
#### Arguments

league\_code The case-insensitive league code to be plotted

#### Value

Nothing, but a message is sent to the console

#### Examples

```
cani_plot_league("MLB")
```
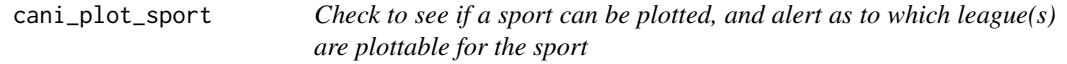

#### Description

Check to see if a sport can be plotted, and alert as to which league(s) are plottable for the sport

#### Usage

```
cani_plot_sport(sport_code)
```
#### Arguments

sport\_code The case-insensitive sport name

#### Value

Nothing, but a message is sent to the console

#### Examples

cani\_plot\_sport("basketball")

<span id="page-3-0"></span>

#### Description

Convert all units, regardless of starting and ending units

#### Usage

```
convert_units(meas, from_unit, to_unit, conversion_columns = NULL)
```
#### Arguments

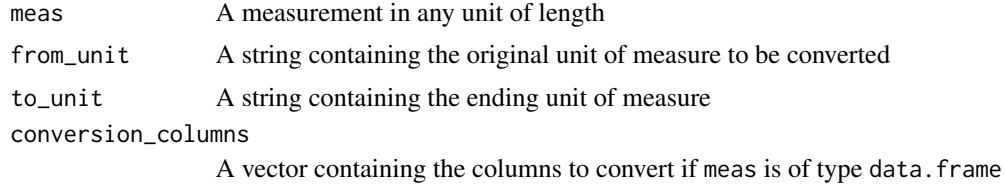

#### Value

The measurement in converted units

#### Examples

```
convert_units(1, "in", "cm")
convert_units(100, "cm", "m")
```
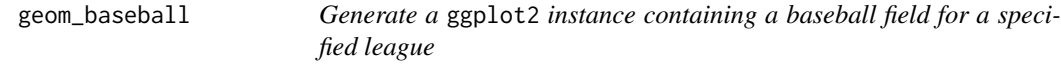

#### Description

Generate a ggplot2 instance containing a baseball field for a specified league

#### Usage

```
geom_baseball(
  league,
  display_range = "full",
  field\_updates = list(),
  color_updates = list(),
  rotation = 0,x_trans = \theta,
```

```
y_{\text{trans}} = 0,
  field_units = NULL,
  xlims = NULL,
  ylims = NULL
\mathcal{L}
```
#### Arguments

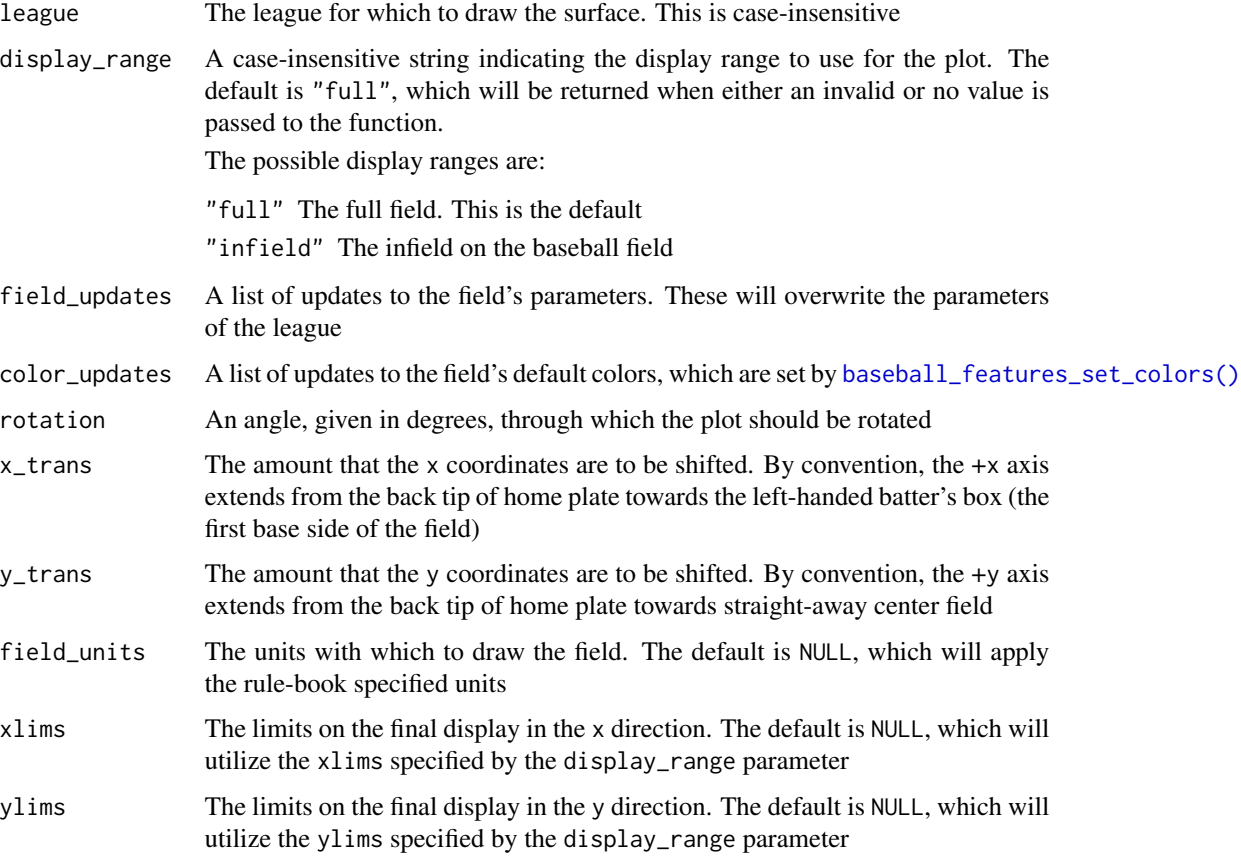

#### Value

A ggplot2 instance with a full-surface representation of a baseball field

#### Examples

```
## Not run:
  geom_baseball(league = "MLB", rotation = 270, display_range = "infield")
  geom_baseball(league = "little league", field_units = "m")
```
## End(Not run)

<span id="page-5-0"></span>

#### Description

Generate a ggplot2 instance containing a basketball court for a specified league

#### Usage

```
geom_basketball(
  league,
  display_range = "full",
  court_updates = list(),
  color_updates = list(),
  rotation = 0,
  x_trans = 0,
  y_{\text{trans}} = 0,
  court_units = NULL,
  xlims = NULL,
  ylims = NULL
\mathcal{L}
```
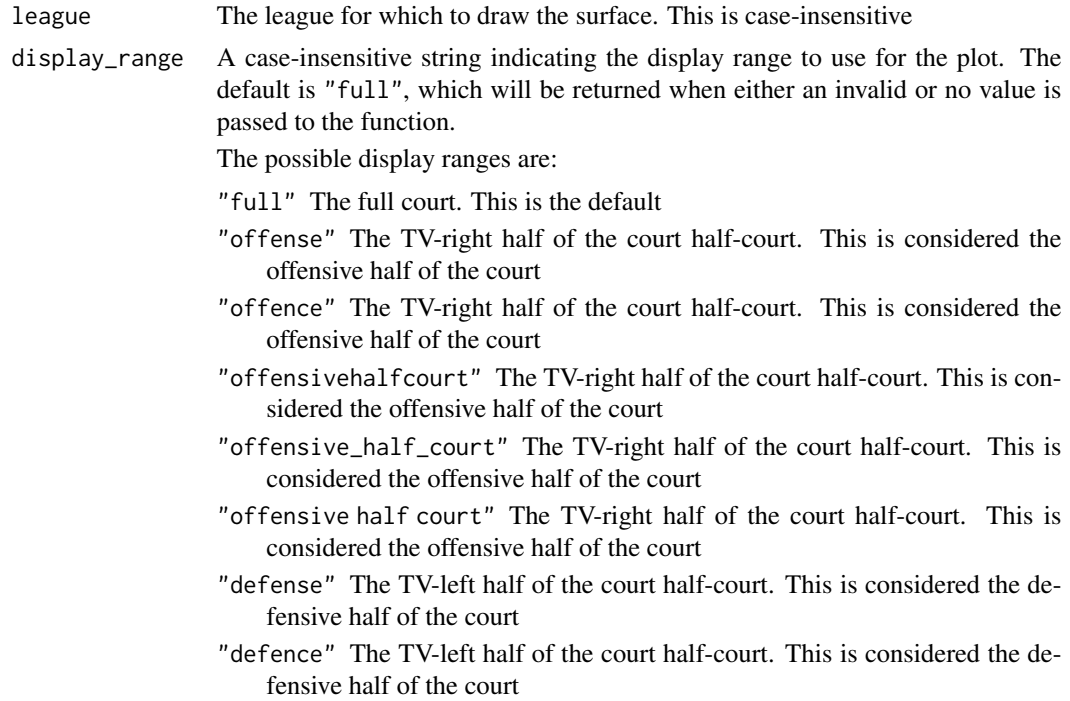

- "defensivehalfcourt" The TV-left half of the court half-court. This is considered the defensive half of the court
- "defensive\_half\_court" The TV-left half of the court half-court. This is considered the defensive half of the court
- "defensive half court" The TV-left half of the court half-court. This is considered the defensive half of the court
- "offensivekey" The TV-right offensive key (three-point line and two-point range)
- "offensive\_key" The TV-right offensive key (three-point line and two-point range)
- "offensive key" The TV-right offensive key (three-point line and two-point range)
- "attackingkey" The TV-right offensive key (three-point line and two-point range)
- "attacking\_key" The TV-right offensive key (three-point line and two-point range)
- "attacking key" The TV-right offensive key (three-point line and two-point range)

"defensivekey" The TV-left defensive key (three-point line and two-point range)

- "defensive\_key" The TV-left defensive key (three-point line and two-point range)
- "defensive key" The TV-left defensive key (three-point line and two-point range)

"defendingkey" The TV-left defensive key (three-point line and two-point range)

- "defending\_key" The TV-left defensive key (three-point line and two-point range)
- "defending key" The TV-left defensive key (three-point line and two-point range)
- "offensivepaint" The TV-right offensive free-throw lane
- "offensive\_paint" The TV-right offensive free-throw lane
- "offensive paint" The TV-right offensive free-throw lane
- "attackingpaint" The TV-right offensive free-throw lane
- "attacking\_paint" The TV-right offensive free-throw lane
- "attacking paint" The TV-right offensive free-throw lane "offensivelane" The TV-right offensive free-throw lane

"offensive\_lane" The TV-right offensive free-throw lane "offensive lane" The TV-right offensive free-throw lane "attackinglane" The TV-right offensive free-throw lane "attacking\_lane" The TV-right offensive free-throw lane "attacking lane" The TV-right offensive free-throw lane "defensivepaint" The TV-left defensive free-throw lane "defensive\_paint" The TV-left defensive free-throw lane "defensive paint" The TV-left defensive free-throw lane "defendingpaint" The TV-left defensive free-throw lane

<span id="page-7-0"></span>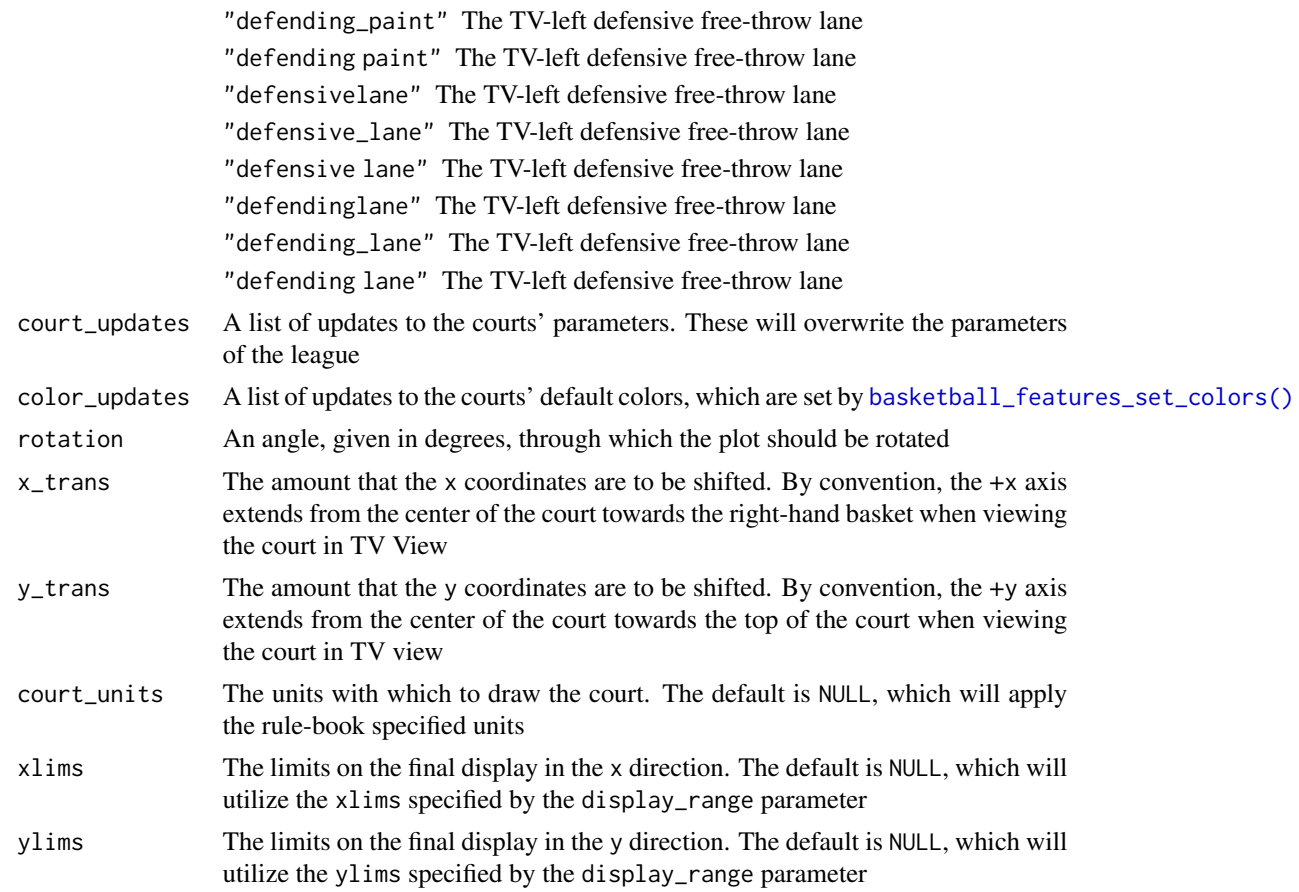

#### Value

A ggplot2 instance with a full-surface representation of a basketball court

#### Examples

```
## Not run:
  geom_basketball(league = "NBA", rotation = 270, display_range = "offense")
  geom_basketball(league = "fiba", court_units = "ft")
## End(Not run)
```
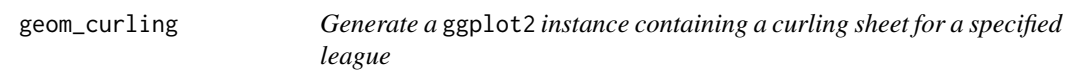

#### Description

Generate a ggplot2 instance containing a curling sheet for a specified league

<span id="page-8-0"></span>geom\_curling 9

#### Usage

```
geom_curling(
  league,
  display_range = "full",
  sheet_updates = list(),
  color_updates = list(),
  rotation = 0,
  x_trans = \theta,
  y_{\text{trans}} = 0,
  sheet_units = NULL,
  xlims = NULL,
  ylims = NULL
\mathcal{L}
```
#### Arguments

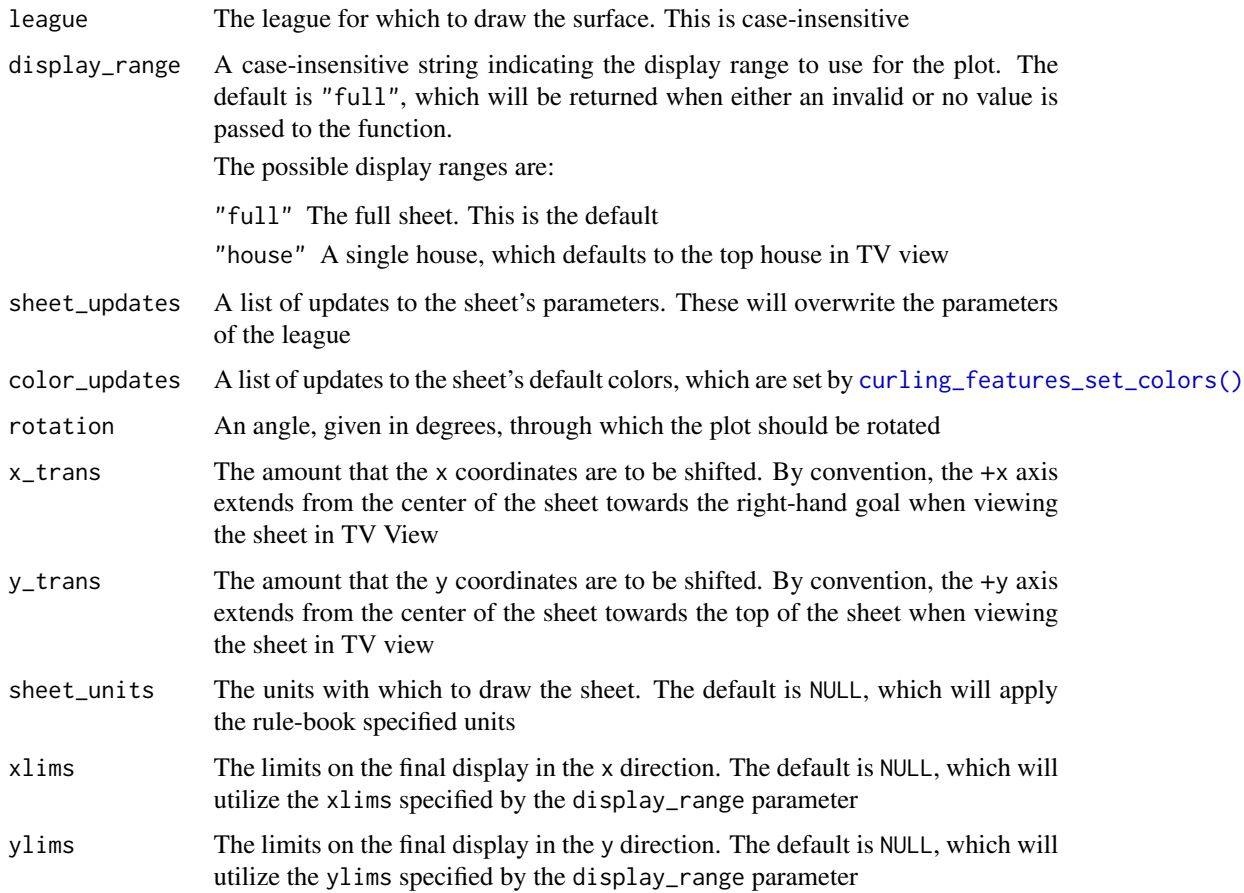

#### Value

A ggplot2 instance with a full-surface representation of a curling sheet

#### Examples

```
## Not run:
  geom_curling(league = "wcf", rotation = 270, display_range = "house")
  geom\_curling(league = "wcf", sheet\_units = "ft")## End(Not run)
```
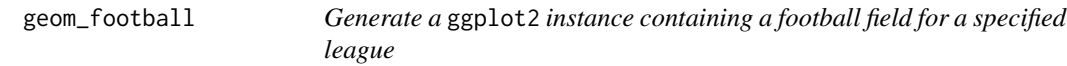

#### Description

Generate a ggplot2 instance containing a football field for a specified league

#### Usage

```
geom_football(
  league,
  display_range = "full",
  field_updates = list(),
  color_updates = list(),
  rotation = 0,
  x_{\text{trans}} = 0,
  y_{\text{trans}} = 0,
  field_units = NULL,
  xlims = NULL,
  ylims = NULL
\mathcal{L}
```
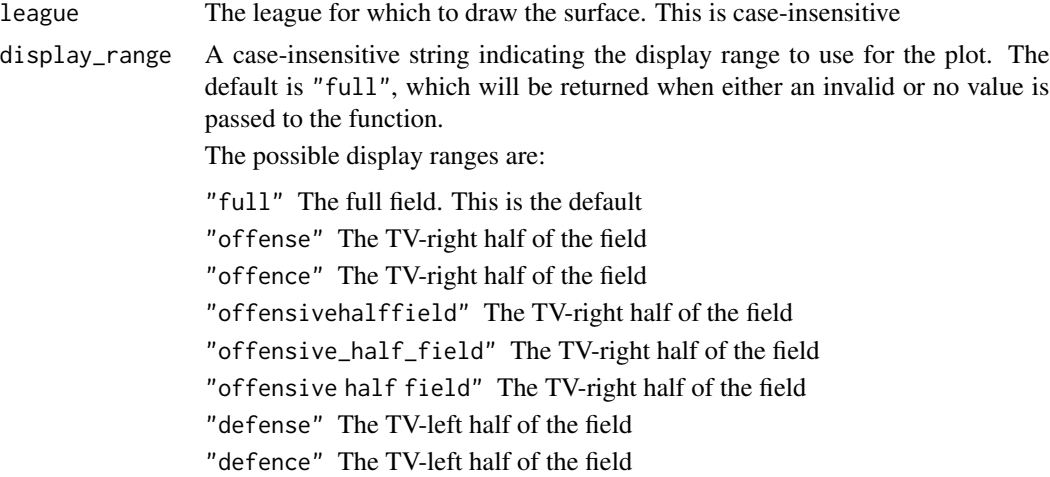

<span id="page-9-0"></span>

<span id="page-10-0"></span>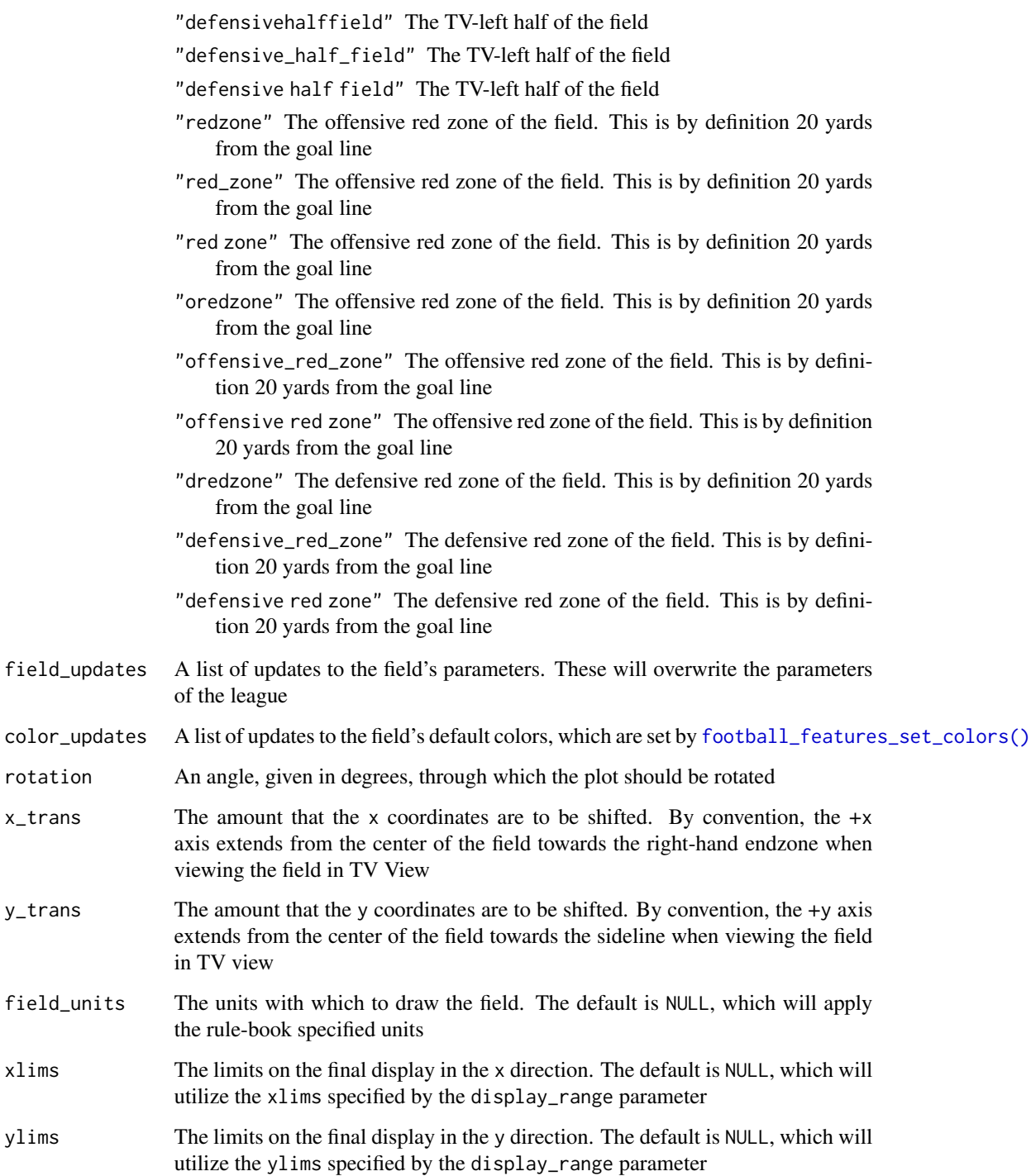

#### Value

A ggplot2 instance with a full-surface representation of a football field

#### Examples

```
## Not run:
  geom_football(league = "NFL", rotation = 270, display_range = "red_zone")
  geom_football(league = "cfl", field_units = "ft")
## End(Not run)
```
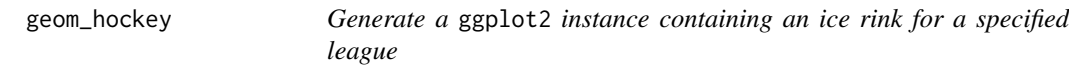

#### Description

Generate a ggplot2 instance containing an ice rink for a specified league

#### Usage

```
geom_hockey(
  league,
  display_range = "full",
  rink_updates = list(),
  color_updates = list(),
  rotation = 0,
  x_{\text{trans}} = 0,
  y_{\text{trans}} = 0,
  rink_units = NULL,
  xlims = NULL,
  ylims = NULL
\mathcal{L}
```
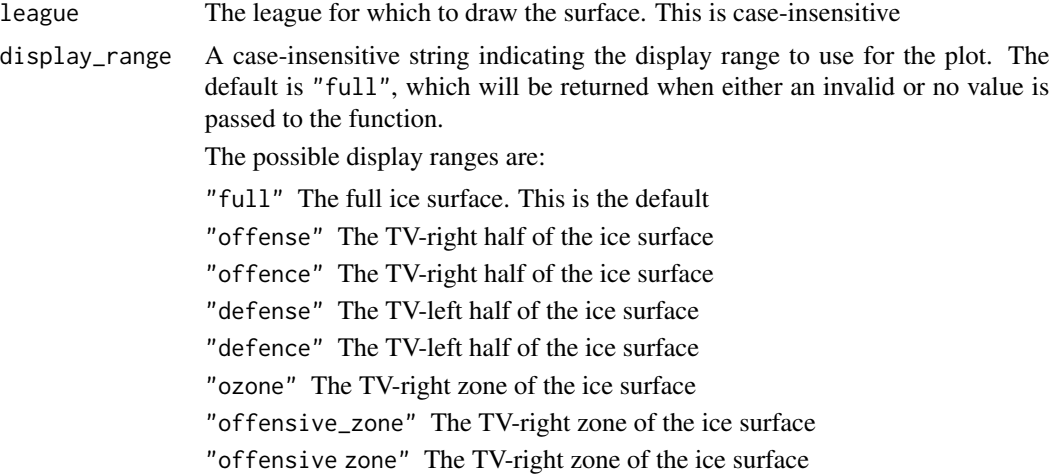

<span id="page-11-0"></span>

<span id="page-12-0"></span>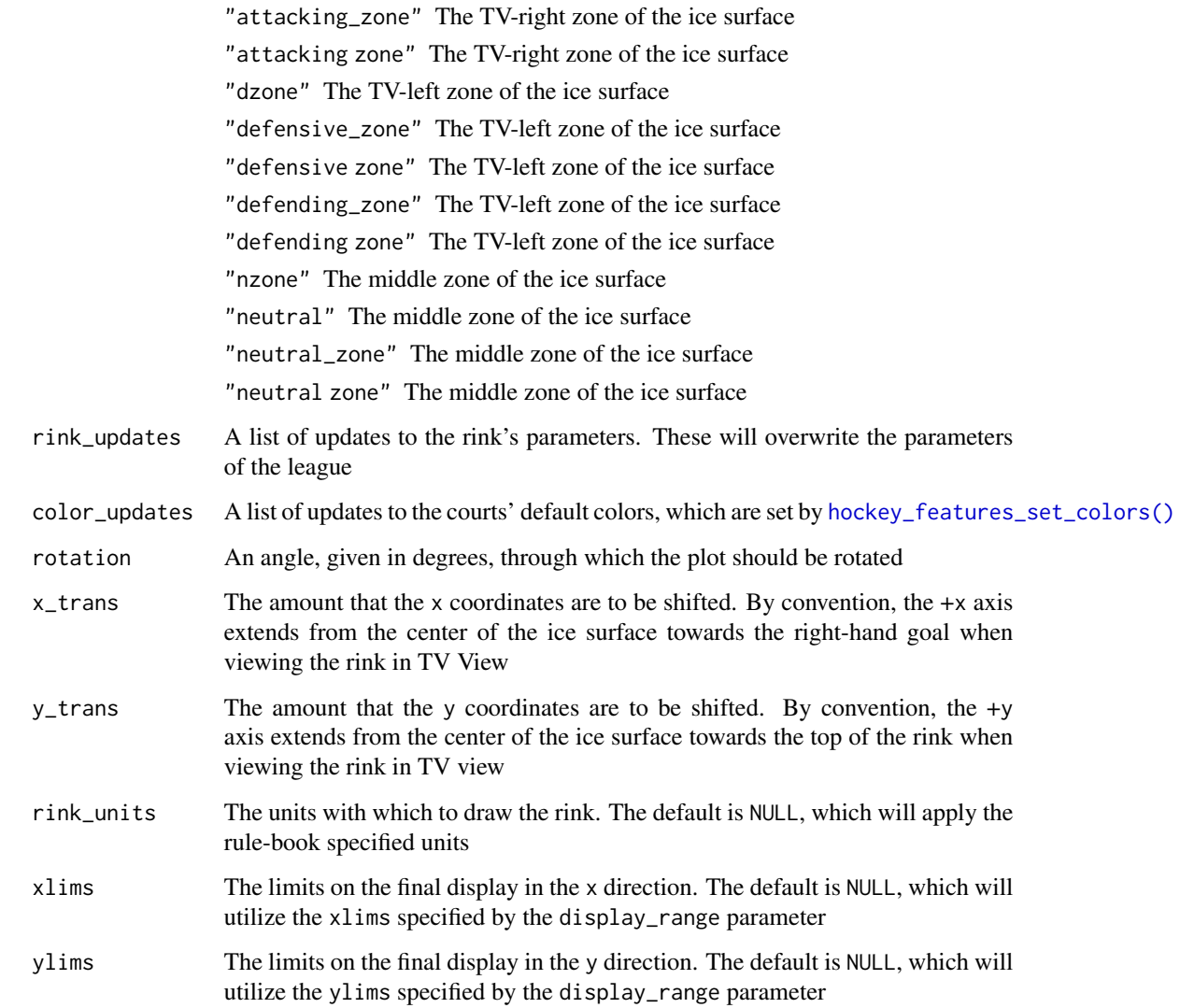

#### Value

A ggplot2 instance with a full-surface representation of an ice hockey rink

#### Examples

```
## Not run:
  geom_hockey(league = "NHL", rotation = 270, display_range = "ozone")
  geom_hockey(league = "iihf", rink_units = "ft")
```
## End(Not run)

<span id="page-13-0"></span>

#### Description

Generate a ggplot2 instance containing a soccer pitch for a specified league

#### Usage

```
geom_soccer(
 league,
 display_range = "full",
 pitch_updates = list(),
 color_updates = list(),
 rotation = 0,
 x_trans = \theta,
 y_{\text{trans}} = 0,
 pitch_units = NULL,
 xlims = NULL,
 ylims = NULL
)
```
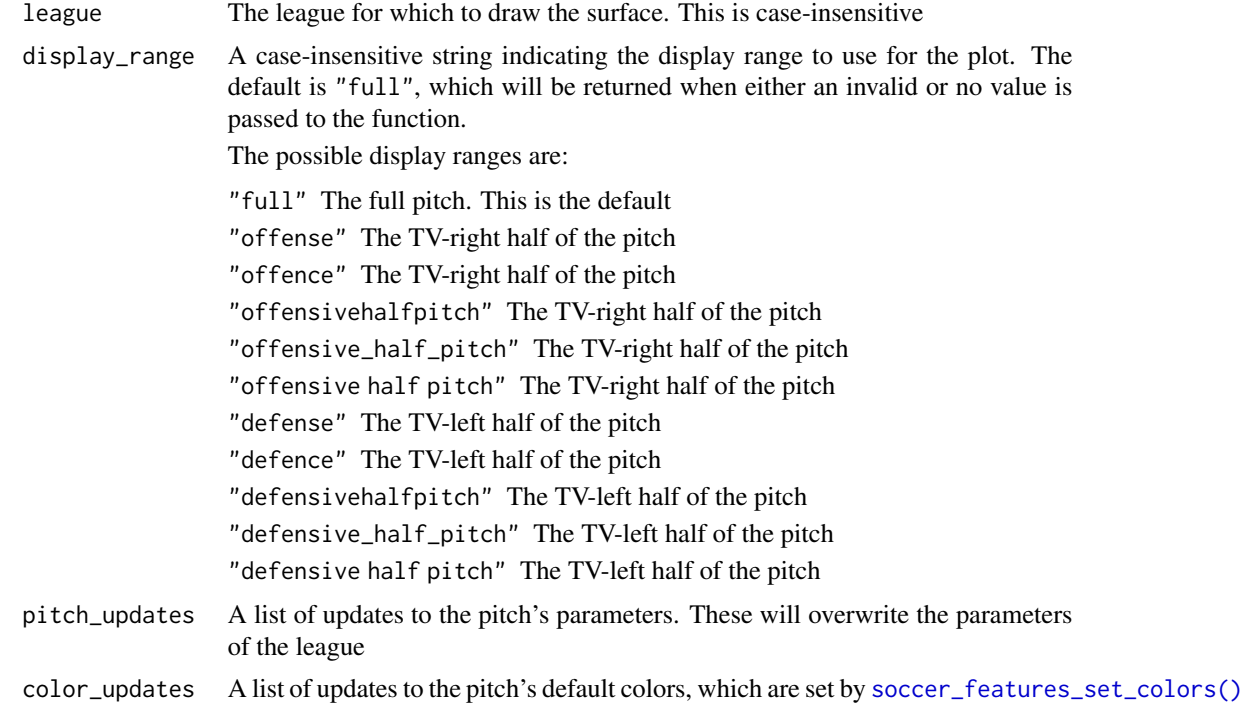

#### <span id="page-14-0"></span>geom\_tennis 15

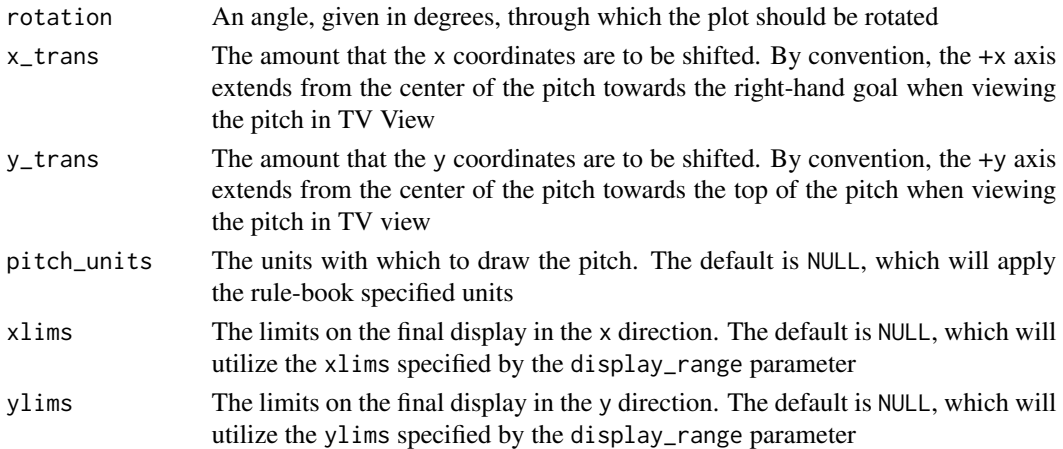

#### Value

A ggplot2 instance with a full-surface representation of a soccer pitch

#### Examples

```
## Not run:
 geom_soccer(league = "EPL", rotation = 270, display_range = "offense")
 geom_soccer(league = "fifa", pitch_units = "ft")
## End(Not run)
```
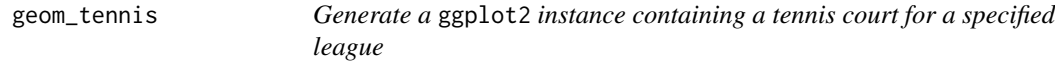

#### Description

Generate a ggplot2 instance containing a tennis court for a specified league

#### Usage

```
geom_tennis(
  league,
  display_range = "full",
  court_updates = list(),
  color_updates = list(),
  rotation = 0,
  x_{\text{trans}} = 0,
  y_{\text{trans}} = 0,
  court_units = NULL,
  xlims = NULL,
  ylims = NULL
\mathcal{L}
```
### <span id="page-15-0"></span>Arguments

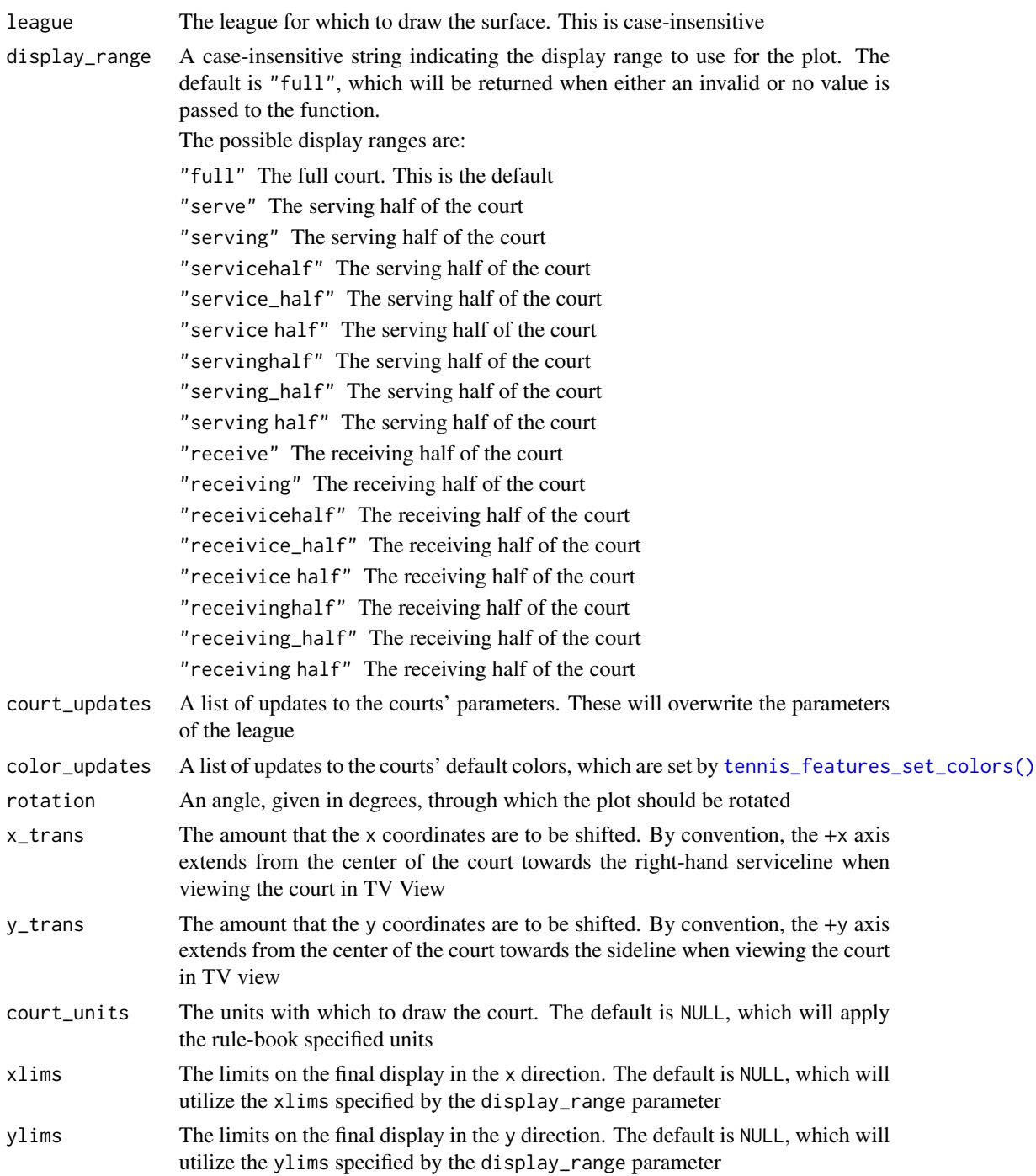

#### Value

A ggplot2 instance with a full-surface representation of a tennis court

#### geom\_tennis 17

#### Examples

```
## Not run:
  geom_tennis(league = "USTA", rotation = 270, display_range = "serving")
  geom_tennis(league = "itf", court_units = "m")
```
## End(Not run)

# <span id="page-17-0"></span>Index

```
baseball_features_set_colors(), 5
basketball_features_set_colors(), 8
cani_color_league_features, 2
cani_plot_league, 3
cani_plot_sport, 3
convert_units, 4
curling_features_set_colors(), 9
football_features_set_colors(), 11
geom_baseball, 4
geom_basketball, 6
geom_curling, 8
geom_football, 10
geom_hockey, 12
geom_soccer, 14
geom_tennis, 15
```
hockey\_features\_set\_colors(), *[13](#page-12-0)* soccer\_features\_set\_colors(), *[14](#page-13-0)*

tennis\_features\_set\_colors(), *[16](#page-15-0)*